Adobe Photoshop 2021 (Version 22.5) Activation Code Serial Number Full Torrent [32|64bit] 2023

Installing Adobe Photoshop is relatively easy and can be done in a few simple steps. First, go to Adobe's website and select the version of Photoshop that you want to install. Once you have the download, open the file and follow the on-screen instructions. Once the installation is complete, you need to crack Adobe Photoshop. To do this, you need to download a crack for the version of Photoshop that you want to use. Once you have the crack, open the file and follow the instructions to apply the crack. After the crack is applied, you can start using Adobe Photoshop. Be sure to back up your files since cracking software can be risky. With these simple steps, you can install and crack Adobe Photoshop.

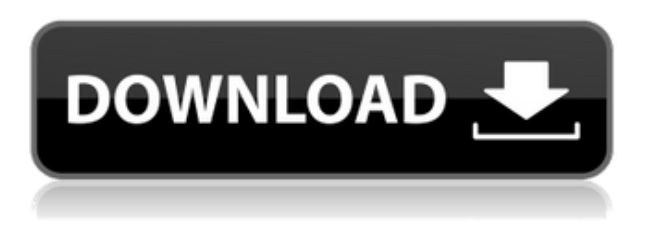

**Who:** You probably already guessed that this was a studio that creates mobile-first work—but it's worth mentioning a few things that set **Calibra Italia** apart from other apps in the portfolio. First up, the app takes a slightly different approach to user interfaces: It has a unique design. This also makes it more reminiscent of a tablet app rather than a cut-and-paste Photoshop. The product's interface consists of a Facebook-like profile that allows the creation of your own "Story" magazines, where you can add text, pictures and videos. It also represents a left-handed alternative to the stock iOS photo tool, making it easy to add a variety of images and backgrounds to your "stories" or alternatively, edit images directly from the app. From there you can easily share them through the app or email them, simply by tapping the button on the bottom of the screen. When your story is complete, you can also email it directly to an Instagram "Story" to create a permanent loop. Quite an economical use of a smartphone! We specifically looked at the renovations made to the rear camera system of the 2017 Pixel 3 and Pixel 3 XL, in order to showcase how they used the physical hardware as a tool for picture-taking and image-editing. Unsurprisingly, given how Google has aimed to hone the Pixel's camera to be "the world's best camera," the upper and lower camera assemblies of the Pixel 3 and Pixel 3 XL actually take great snapshots. Google has surprisingly managed to design a camera that functions well even in bright sunlight, and maintains a pleasant bokeh effect at the edges of its photos, thanks to the large-aperture lens with a f/1.8 aperture. This is precisely the kind of camera that's best equipped to shoot sharp shots of flowers, white clouds, or—although perhaps you should treat this as a fun challenge—people.

## **Adobe Photoshop 2021 (Version 22.5) Download Product Key With Product Key [Win/Mac] 2022**

To manipulate the picture, there are many adjustments you can make. The Curves tool allows you to brighten, darken, or lift shadows and contrast from an image by dragging a control range over the image like a spotlight. You can also change the exposure of an image with the Levels tool. Adjusting exposure is helpful when you're trying to take a photo in a very dark or bright environment—you can add or decrease the amount of light in an image to help the whole image match the exposure level of the subject. You can edit a single image or work with multiple ones in a sequence. You can save out your work to the newest version of Photoshop from the file menu. It will automatically save your work while you are editing a project, so you don't have to remember to save it. You can save in several standard image formats. With most versions of Photoshop, you can also open an existing Adobe Illustrator file. **What It Does:** You can increase the size of an image by cropping it; you can also reduce it in size. You can use crop, trim, or rotate tools to add interesting effects to your images or adjust the length of a photo. If you need to add a border to a photo, you can do so with the Crop tool. If you want to create a new image from an existing image, you can use the Duplicate tool. Adobe Photoshop is a well-known photo editing software that is highly valued by designers, photographers, bloggers, and aspiring photographers. From text/photo editing, to photo retouching, designing schemes, etching, and even drawing, Photoshop can tackle any kind of photo editing our users might have. e3d0a04c9c

## **Download Adobe Photoshop 2021 (Version 22.5)Free Registration Code Registration Code {{ upDated }} 2023**

Of course, there are tons of other new features and updates they are planning for the future, in addition to the first-party software. One thing I am looking forward to in 2020 is seeing the release of Support for Improved Nvidia RTX GPUs. You will have access to more hardware-based imaging enhancements and improved UI, please refer to the RTX 20 Series of GPUs for more information. As always, there are many more updates coming, as well as new feature releases for creative software like Adobe Premiere Pro, Web Designer plus, and so on. Watch this space and check out the community-made 3D brushes that are created and shared on sites like racingpaint.com . When designing, composing, and editing your photos, meetings often get in the way. Integrated into Adobe Meetings, the Photoshop Desktop App adds a new way to collaborate while on-the-go, delivering video conferencing and real-time editing over an SDI HD connection. Adobe Insight allows users to analyze and contextualize their creative work, empowering the creation of new original work and sharing that work across their creative network including for the wide variety of new platforms, including social media. As part of the new Creative Cloud subscription model, Adobe Insight will be available as part of the Creative Cloud membership rather than as a standalone offering. In continuing its commitment to help photographers get the best results from their photographs, the Photoshop team has contributed significantly to Digital Photo Professional (DPP ) 4.3 on Mac. This update provides powerful editing and manipulation tools, including a selection tool that makes selections faster and more accurately than ever. Additionally, the team has upgraded DPP's image conversion to support the dramatically faster file format, JPEG XR, that will be featured in the upcoming DNG RAW Format Specification 1.7.1.

adobe photoshop cs3 free download softonic adobe photoshop 7.0 download for pc adobe photoshop cs6 free download for pc adobe photoshop app download for pc adobe photoshop psd templates free download adobe photoshop psd free download adobe photoshop express download for pc adobe photoshop brushes free download adobe photoshop cs2 free download adobe photoshop latest version download

Adobe Photoshop CC 2018 is a powerful photo editing software for bringing out the artist in every photographer. It comes with an intuitive user interface that makes it all easy and simple for even beginners. Any user can edit photos, edit videos, create amazing photo collages, retouch images, and much more with the help of this powerful photo editing software. The new features and updates introduced in the latest version of Photoshop are as follows: Introducing Photoshop for iPad (\$9.99) – the only full featured Photoshop app that's truly designed from the ground up for the iPad. With breakthrough features, the ability to turn your device into a light table and more, Photoshop for iPad brings an essential creative tool to the iPad. Having been one of the most important graphic design software for years, it's a good idea to look at the top 10 tools and features from the most recent version of Photoshop. There are lots of new tools and features found in the latest version, and they are proved as the best of Photoshop. Adobe Photoshop features a variety of adjustments that allow you to fiddle with your images in numerous ways. The most popular feature that allows you to create a new or alter an existing image is the adjustment layer. The adjustment layer allows you to add or subtract layers from your image based on your intention, and let the software do the rest for you. It's

one of the most used adjustments layers that allow you to adjust the brightness and contrast of your photo. While you can manipulate without the help of the adjustment panel, the adjustment layer is one of the most convenient methods of achieving the same effect.

Adobe Photoshop has surely established itself as the industry standard for image and asset editing. It is no doubt that Photoshop is the only photo editing application in the industry that can also provide the manufacturing, design, publishing, and professional media industry professionals with intuitive visual and digital asset creation like never before. The basic version of Photoshop is sufficient for the majority of those who require editing images and graphics. The ability to make complex edits with a drag-and-drop interface has changed the way people produce work and communicate images, videos, and other media. The latest versions of Photoshop is also packed with more powerful features. The Photoshop Classic 2020 update enables you to edit your photos with Adobe Camera Raw, so you can reproduce most of the visual effects photographers use in Lightroom and Aperture. Also, the new editing tools in Photoshop Classic 2020 help you to work smarter, not harder. Let the power of Photoshop empower you with peace of mind when you edit your digital photos. You can apply the new Live Rich Presets to quickly make advanced retouching adjustments inside of Adobe Lightroom. The update also includes important new features that address some of the most common workflows used by photographers today. When your loyal camera can also make all of the creative decisions, you know your pictures are in good hands. Adobe Camera Raw makes it easy to choose advanced, creative, workflow-specific adjustments and then easily view and share them on a variety of devices. Whether you're working with a captured medium format RAW image, a traditional snapshot, or an advanced retouched photo, your camera can be a powerful creative asset. Use Adobe Camera Raw to make adjustments to applied filters and adjust the levels of image adjustments. You can create your custom looks inside of Adobe Camera Raw, then use the new Selection Interface to access your image's underlying data and make fine-tuned adjustments.

<https://soundcloud.com/preggowefee1982/qanun-e-shahadat-order-1984-in-urdu-pdf-24> <https://soundcloud.com/estidjoaquij/bankey-ki-crazy-baraat-movie-download-720p-torrents> <https://soundcloud.com/scherinrene1971/half-life-announcer-text-to-speech> <https://soundcloud.com/kadjoakasekh/net-framework-49-offline-installer-for-windows> <https://soundcloud.com/letinatrowero/radmin-server-35-crack-keygen-software> <https://soundcloud.com/leegonadjip3/codigo-de-activacion-plex-earth> <https://soundcloud.com/bcrraalutkav/steinberg-halion-5-crack-download> <https://soundcloud.com/mickforkforsonp1972/namo-webeditor-9-serialrar> <https://soundcloud.com/cheightordiam/adobe-flash-cc-2015-serial-number> <https://soundcloud.com/sanelygracjaz/auto-tune-efx-2-ilok-crack-14> <https://soundcloud.com/omokegewoont/cyberlink-media-suite-ultra-v19211807-patch-serial-key> <https://soundcloud.com/sanelygracjaz/auto-tune-efx-2-ilok-crack-14>

Summary: If you are a photo enthusiast looking for a powerful and professional photo editing application, Adobe Photoshop is the way to go. Elements is a good alternative with its cross-platform support and lots of interesting tools. Lightroom is a highly efficient tool for managing, editing, and organizing any kind of slide shows. If you're looking for a more affordable alternative, Elements is always a great choice. On the other hand, if you are more of a beginner looking for an easy-to-use editing application, Photoshop Elements or Photoshop Express are good options. Through its creativity and cross-platform support, Adobe Photoshop proves itself to be the undisputed champion of the photo editing market. Its ease of use, drag-and-drop features, intuitive controls, and

streamlined workflow has set the standard for the industry, and any other photo editing software that tries to compete will fall short in comparison. There's a new photo workflow tool called Focus Mask, which is part of the Focus Around Edges feature set, which automatically corrects the bokeh effect and takes away the subject from the edges of the frame. And Photoshop now offers three new design modes - Content-Aware Fill, Built-In Styles, and Contour - which, respectively, fill in missing pixels based on specific design elements, auto-generate styles for objects (different styles are generated for different objects such as text, lines, or objects), and enables coloring and fitting to create highlights and shadows.

[http://couponhost.net/2023/01/02/download-adobe-photoshop-cc-2019-version-20-torrent-activation-c](http://couponhost.net/2023/01/02/download-adobe-photoshop-cc-2019-version-20-torrent-activation-code-serial-number-3264bit-new-2023/) [ode-serial-number-3264bit-new-2023/](http://couponhost.net/2023/01/02/download-adobe-photoshop-cc-2019-version-20-torrent-activation-code-serial-number-3264bit-new-2023/)

<https://seoburgos.com/how-to-download-smudge-tool-in-photoshop-new/>

<https://stellarismods.com/wp-content/uploads/2023/01/sailleet.pdf>

<http://www.jbdsnet.com/wp-content/uploads/2023/01/hawchar.pdf>

[https://bodhirajabs.com/adobe-photoshop-2021-version-22-5-1-download-with-license-key-crack-lates](https://bodhirajabs.com/adobe-photoshop-2021-version-22-5-1-download-with-license-key-crack-latest-update-2022/) [t-update-2022/](https://bodhirajabs.com/adobe-photoshop-2021-version-22-5-1-download-with-license-key-crack-latest-update-2022/)

<http://rayca-app.ir/wp-content/uploads/2023/01/nicibess.pdf>

[http://theartdistrictdirectory.org/wp-content/uploads/2023/01/Download-Adobe-Photoshop-2021-Vers](http://theartdistrictdirectory.org/wp-content/uploads/2023/01/Download-Adobe-Photoshop-2021-Version-2251-Torrent-Activation-Code-WIN-MAC-2023.pdf) [ion-2251-Torrent-Activation-Code-WIN-MAC-2023.pdf](http://theartdistrictdirectory.org/wp-content/uploads/2023/01/Download-Adobe-Photoshop-2021-Version-2251-Torrent-Activation-Code-WIN-MAC-2023.pdf)

<https://357wod.com/wp-content/uploads/2023/01/deahelb.pdf>

<https://instafede.com/adobe-photoshop-2021-plugins-free-download-patched/>

[https://fontjedi.com/wp-content/uploads/2023/01/Photoshop-2022-Version-230-License-Keygen-2023.](https://fontjedi.com/wp-content/uploads/2023/01/Photoshop-2022-Version-230-License-Keygen-2023.pdf) [pdf](https://fontjedi.com/wp-content/uploads/2023/01/Photoshop-2022-Version-230-License-Keygen-2023.pdf)

<https://teenmemorywall.com/wp-content/uploads/2023/01/willkaf.pdf>

<https://bodhirajabs.com/nvidia-texture-tools-for-adobe-photoshop-download-best/>

<https://darbystrong.com/download-3d-logo-mockups-for-photoshop-top/>

<https://mydreamfinances.com/index.php/2023/01/01/3d-effect-in-photoshop-cs6-free-download-top/>

<https://insenergias.org/wp-content/uploads/2023/01/braansl.pdf>

[https://americanzorro.com/download-adobe-photoshop-cc-2015-version-16-incl-product-key-product](https://americanzorro.com/download-adobe-photoshop-cc-2015-version-16-incl-product-key-product-key-mac-win-x32-64-2022/)[key-mac-win-x32-64-2022/](https://americanzorro.com/download-adobe-photoshop-cc-2015-version-16-incl-product-key-product-key-mac-win-x32-64-2022/)

[https://www.goldwimpern.de/wp-content/uploads/2023/01/Adobe-Photoshop-2022-Version-2311-Dow](https://www.goldwimpern.de/wp-content/uploads/2023/01/Adobe-Photoshop-2022-Version-2311-Download-Product-Key-For-Mac-and-Windows-2022.pdf) [nload-Product-Key-For-Mac-and-Windows-2022.pdf](https://www.goldwimpern.de/wp-content/uploads/2023/01/Adobe-Photoshop-2022-Version-2311-Download-Product-Key-For-Mac-and-Windows-2022.pdf)

<https://alaediin.com/wp-content/uploads/2023/01/paleza.pdf>

<https://cefcredit.com/wp-content/uploads/2023/01/Photoshop-Tutorial-Images-Download-HOT.pdf> [https://chessjunkies.net/wp-content/uploads/2023/01/Photoshop\\_CC.pdf](https://chessjunkies.net/wp-content/uploads/2023/01/Photoshop_CC.pdf)

<https://arlingtonliquorpackagestore.com/adobe-photoshop-cs3-keygen-full-version-2022/>

<https://www.revealnepal.com/wp-content/uploads/2023/01/bridchan.pdf>

[https://sourav.info/wp-content/uploads/2023/01/Download-Adobe-Photoshop-Cs3-Full-Crack-FREE.pd](https://sourav.info/wp-content/uploads/2023/01/Download-Adobe-Photoshop-Cs3-Full-Crack-FREE.pdf) [f](https://sourav.info/wp-content/uploads/2023/01/Download-Adobe-Photoshop-Cs3-Full-Crack-FREE.pdf)

<https://voxpopuli.kz/wp-content/uploads/2023/01/palokar.pdf>

<https://lilswanbaby.com/wp-content/uploads/2023/01/chrkir.pdf>

[https://alaediin.com/wp-content/uploads/2023/01/Adobe-Photoshop-Free-Download-For-Windows-7-3](https://alaediin.com/wp-content/uploads/2023/01/Adobe-Photoshop-Free-Download-For-Windows-7-32-Bit-Installer-BETTER.pdf) [2-Bit-Installer-BETTER.pdf](https://alaediin.com/wp-content/uploads/2023/01/Adobe-Photoshop-Free-Download-For-Windows-7-32-Bit-Installer-BETTER.pdf)

<https://www.skiplace.it/wp-content/uploads/2023/01/kameterr.pdf>

[http://peninsular-host.com/autosmotos.es/advert/adobe-photoshop-cc-2015-free-registration-code-lice](http://peninsular-host.com/autosmotos.es/advert/adobe-photoshop-cc-2015-free-registration-code-license-key-full-pc-windows-3264bit-latest-version-2023/) [nse-key-full-pc-windows-3264bit-latest-version-2023/](http://peninsular-host.com/autosmotos.es/advert/adobe-photoshop-cc-2015-free-registration-code-license-key-full-pc-windows-3264bit-latest-version-2023/)

[https://www.ronenbekerman.com/wp-content/uploads/2023/01/Adobe-Photoshop-Free-Download-For-](https://www.ronenbekerman.com/wp-content/uploads/2023/01/Adobe-Photoshop-Free-Download-For-Windows-7-32-Bit-Serial-Number-BEST.pdf)[Windows-7-32-Bit-Serial-Number-BEST.pdf](https://www.ronenbekerman.com/wp-content/uploads/2023/01/Adobe-Photoshop-Free-Download-For-Windows-7-32-Bit-Serial-Number-BEST.pdf)

<https://bettingsportsreview.com/wp-content/uploads/2023/01/vyjpad.pdf>

<https://studiblog.net/wp-content/uploads/2023/01/relhand.pdf> <https://lamachodpa.com/wp-content/uploads/2023/01/dawndwel.pdf> [https://ekaterinaosipova.com/adobe-photoshop-2022-version-23-1-download-free-crack-new-2023-128](https://ekaterinaosipova.com/adobe-photoshop-2022-version-23-1-download-free-crack-new-2023-128175/2023/01/02/) [175/2023/01/02/](https://ekaterinaosipova.com/adobe-photoshop-2022-version-23-1-download-free-crack-new-2023-128175/2023/01/02/) <https://phxicc.org/wp-content/uploads/2023/01/rabbkar.pdf> <http://itsasistahthing.com/?p=3888> <https://mondetectiveimmobilier.com/2023/01/02/3d-sphere-photoshop-download-link/> <https://assetrumah.com/download-adobe-photoshop-2021-version-22-3-1-with-full-keygen-2022/> [http://www.giffa.ru/who/photoshop-software-free-download-for-windows-7-32-bit-full-version-free-do](http://www.giffa.ru/who/photoshop-software-free-download-for-windows-7-32-bit-full-version-free-download-exclusive/) [wnload-exclusive/](http://www.giffa.ru/who/photoshop-software-free-download-for-windows-7-32-bit-full-version-free-download-exclusive/) [https://srkvilaskodaikanal.com/2023/01/02/adobe-photoshop-cc-2021-free-download-lifetime-32-bit-p](https://srkvilaskodaikanal.com/2023/01/02/adobe-photoshop-cc-2021-free-download-lifetime-32-bit-patched/) [atched/](https://srkvilaskodaikanal.com/2023/01/02/adobe-photoshop-cc-2021-free-download-lifetime-32-bit-patched/)

<http://www.dblxxposure.com/wp-content/uploads/2023/01/natxir.pdf>

Some of the most used tools include:

- Photoshop Editor: An extensive editor module for all users. It can also be used to edit a single file or an entire folder easily. With the help of this tool, you can carry out modifications that range from fonts to watermarks. Using this tool you can make freehand drawing or modify an image to give the look of the original.
- Photoshop Print Module: Any photographer should be using this module to make changes to his images. It can also be used to view images and create thumbnails directly. It is also one of the fastest modules among all.
- Photoshop Actions: With this module, you can automate changes to images and apply them to different files. Besides this, you can also save these actions.
- Photoshop Fill Light: This module allows you to fill a space with a light source. You can easily adjust the lighting with this tool.
- Layers Panel: This tool in Photoshop is nothing but the main view for all types of images. Using this, you can easily view layers and move, edit, and even delete them. Without this, you cannot save any changes you make. It is also possible to make changes to an image's background using this tool.
- Layer Panel: This tool is used to view and edit layers of the various types of images. Besides this, you can also rename and edit them.
- Hue Saturation: Using this tool, you can easily view and layer images. It also offers a myriad of options to help you reduce file size as well as to modify certain aspects of a file. Depending on your need, you can modify it as well as select the image to modify.